'G N A

## Proof of Concept Prerequisites Checklist

Customer: \_\_\_\_\_\_\_\_\_\_\_\_\_\_\_\_\_\_\_\_\_\_\_\_\_\_\_\_\_

## Products:

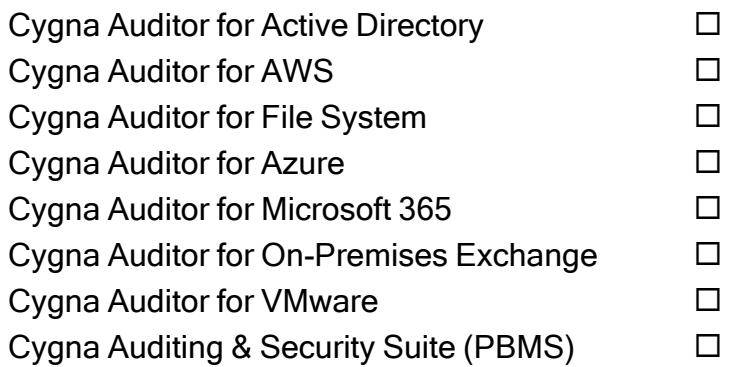

Before conducting a PoC, customers are advised to check the following prerequisites and prepare the test environment accordingly.

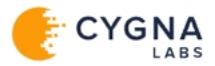

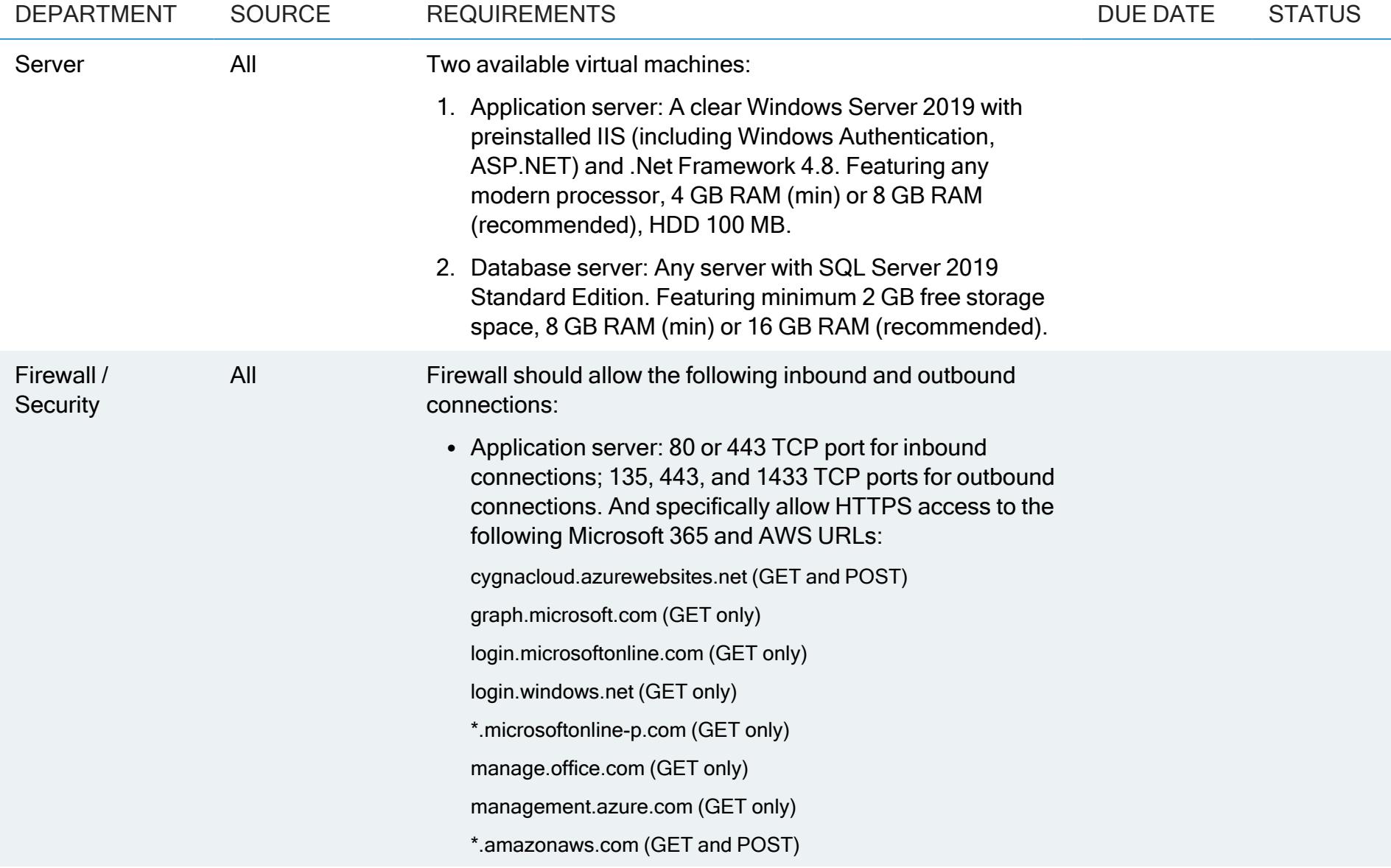

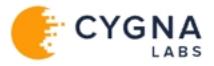

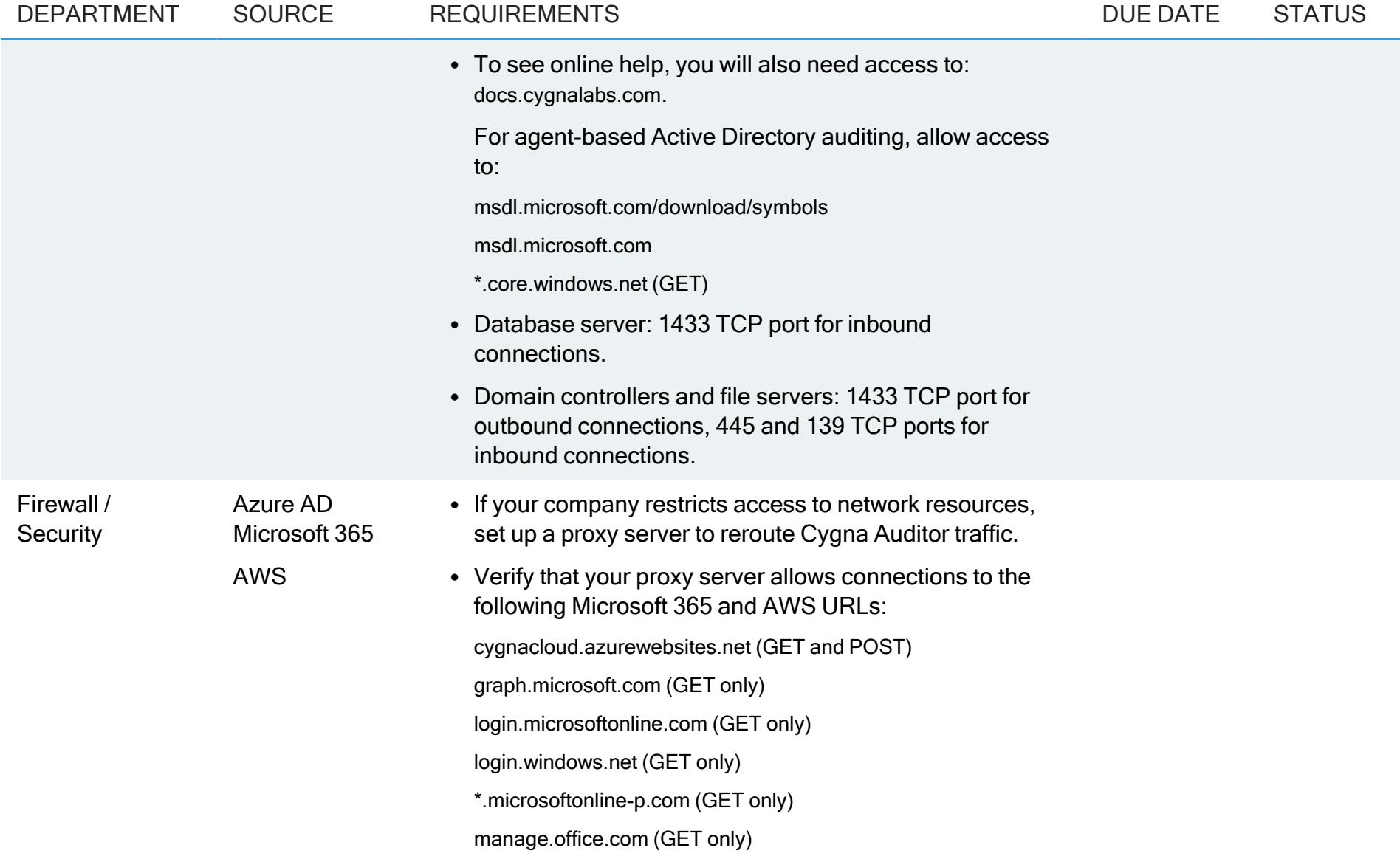

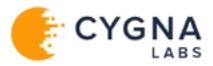

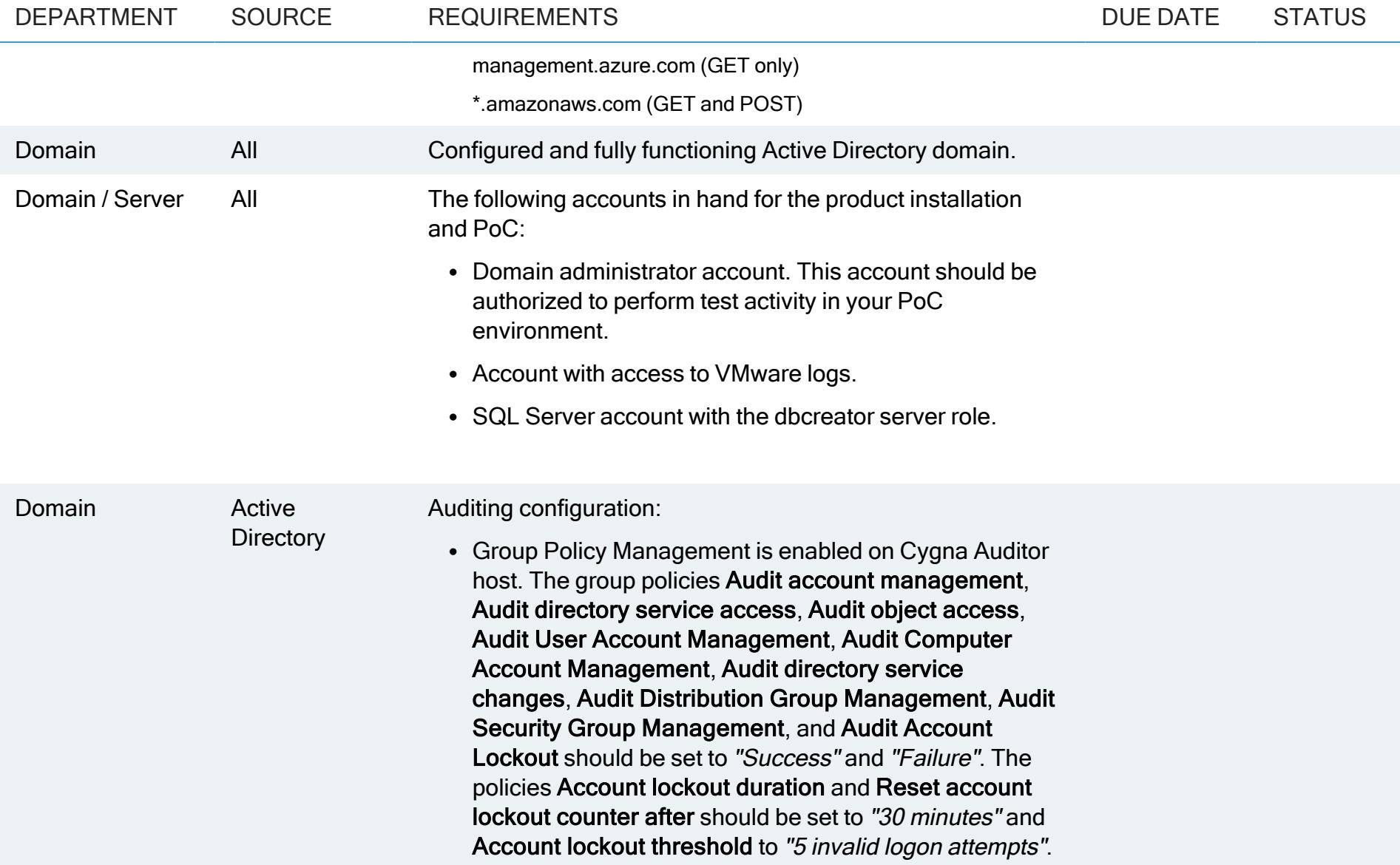

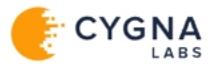

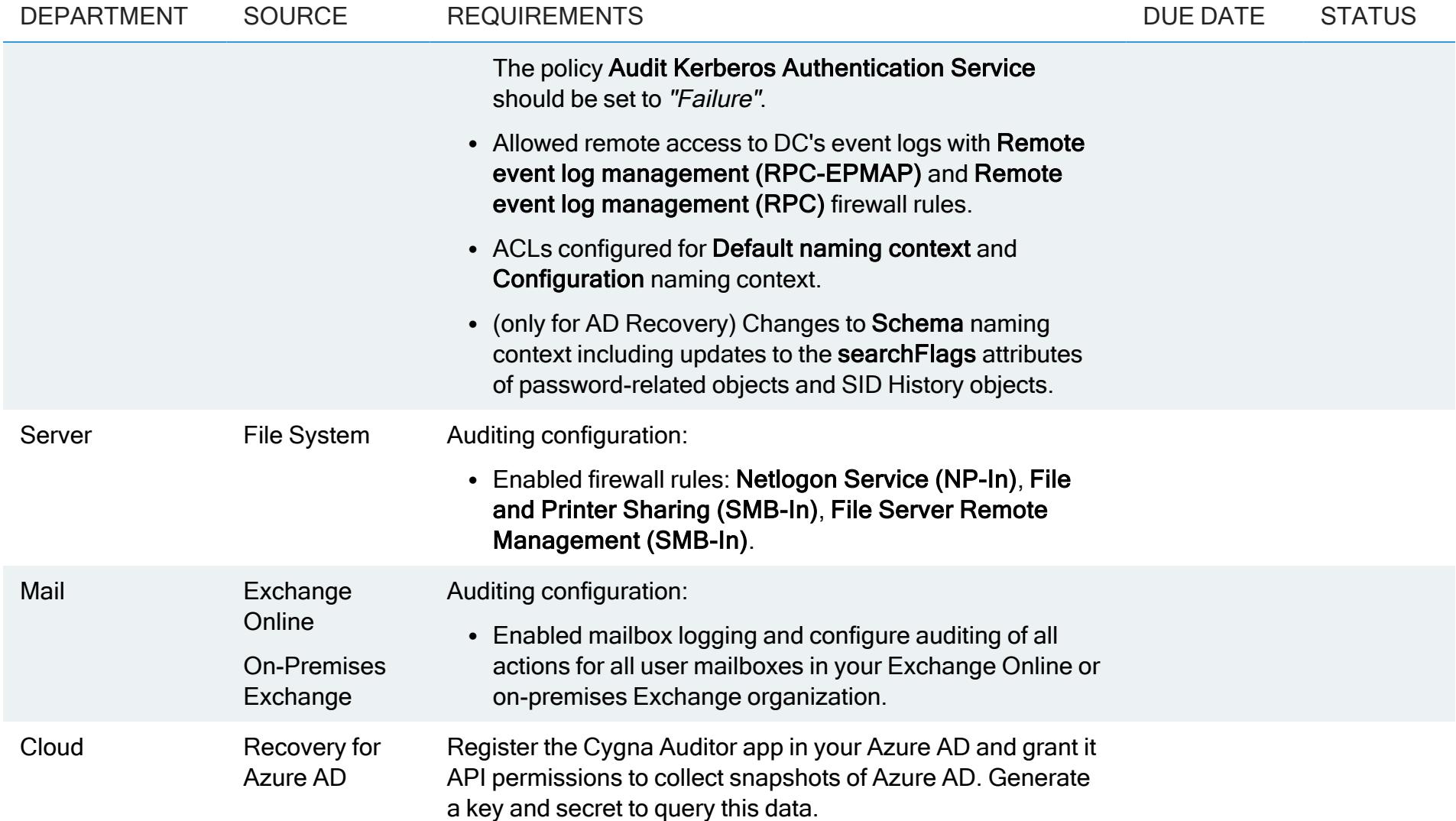

**Canabia Rote: For more information about Cygna Auditing & Security Suite (former PowerBroker Management Suite), including system** requirements, installation procedures, and configuration steps, please refer to CA&SS documentation online.